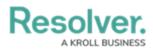

## **Eligible Webhooks Events**

Last Modified on 04/19/2022 5:27 pm EDT

| Event                   | Config To Provide              | Use Case Example                                        |
|-------------------------|--------------------------------|---------------------------------------------------------|
| Add Object              | List of Object Types           | A Core incident was created and generates a             |
|                         |                                | notification in Slack.                                  |
| Update Field            | List of Object Types, List of  | Core incident severity increased from <b>Medium</b>     |
|                         | available Fields               | to <b>High</b> and it updates the case (e.g., security, |
|                         |                                | HR, IT) in Salesforce.                                  |
| Delete Object           | List of Object Types           | Scheduled Audit was deleted in Core, which              |
|                         |                                | updates an integrated calendar tool to remove           |
|                         |                                | the Audit event.                                        |
| Object State Change     | List of Workflow States        | An incident was closed in Core and updates a            |
|                         |                                | case (e.g., security, HR, IT) in Salesforce.            |
| Object Role Assignment  | List of Objects, List of Roles | New triage team added to incidents triggers an          |
|                         |                                | update in software license tracking tool.               |
| Object Role Un-         | List of Objects, List of Roles | Due to an internal process change, a Customer           |
| Assignment              |                                | Service Representative role was removed from            |
|                         |                                | Incident objects and updates Salesforce                 |
|                         |                                | records.                                                |
| Add Relationship        | List of Relationships          | Involved Person Object added to Incident and            |
|                         |                                | updates Salesforce records.                             |
| Delete Relationship     | List of Relationships          | Duplicate Location Object removed from                  |
|                         |                                | Incident, updates case form in Salesforce.              |
| Add Comment             | List of Object Types           | Comment entered on Core Incident posts to               |
|                         |                                | Teams channel.                                          |
| Update Comment          | List of Object Types, Comment  | Audit comment resolved in Core resolves                 |
| (includes message and   | States (e.g., resolved, or     | corresponding audit item in Jira.                       |
| state updates)          | unresolved)                    |                                                         |
| New User Added to Org   | No config required, this event | New users added to Core updates user list in            |
|                         | is on or off                   | Splunk.                                                 |
| User Added to Group     | List of User Groups            | User added to group in Core posts notification          |
|                         |                                | to Core Admin Teams channel.                            |
| User Removed from Group | List of User Groups            | User removed from group in Core posts                   |
|                         |                                | notification to Core Admin Teams channel.               |
| User Added/Removed      | List of Roles                  | Retired user is removed from Security Manager           |
| from Roles              |                                | role and Core updates the role in Salesforce.           |